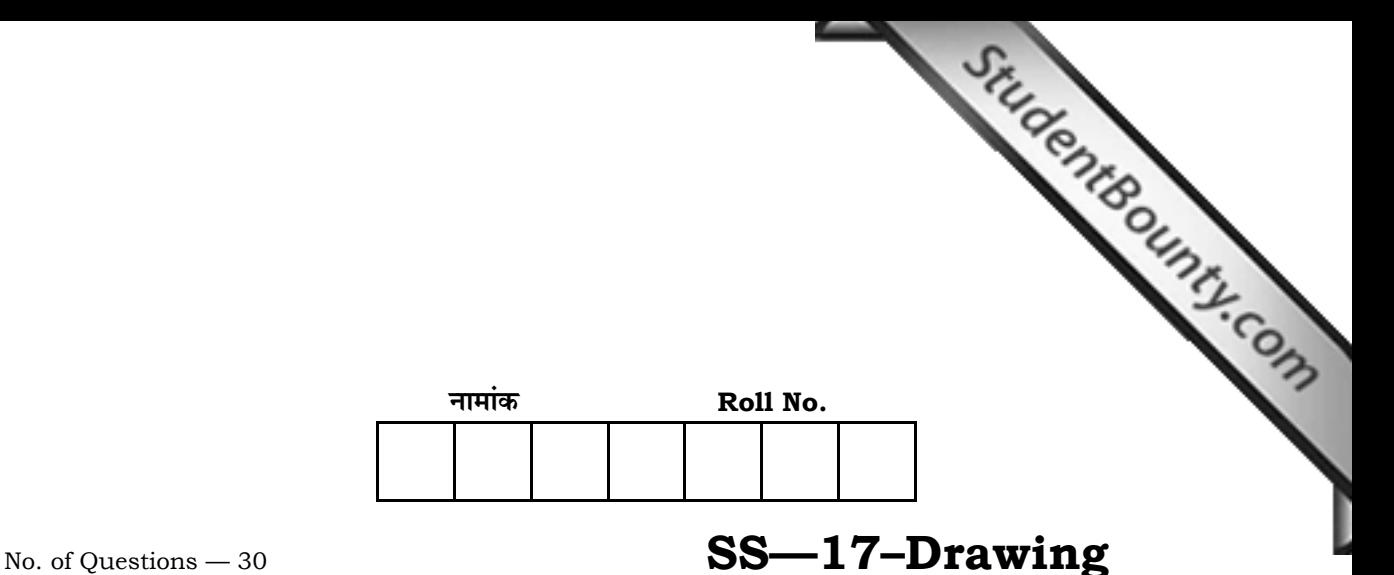

No. of Printed Pages — 7

# **3च्च माध्यमिक परीक्षा, 2014 SENIOR SECONDARY EXAMINATION, 2014**

## <u>चित्रकला</u>

## **DRAWING**

समय : 3 $\frac{1}{4}$  घण्टे<br>" <u>पूर्णांक : 24</u>

#### परीक्षार्थियों के लिए सामान्य निर्देश:

 *GENERAL INSTRUCTIONS TO THE EXAMINEES :*

1. ∆ परीक्षार्थी सर्वप्रथम अपने प्रश्न पत्र पर नामांक अनिवार्यत: लिखं।

 Candidate must write first his / her Roll No. on the question paper compulsorily.

2. **सभी** प्रश्न करने अनिवार्य हैं।

 *All* the questions are compulsory.

3. | प्रत्येक प्रश्न का उत्तर दी गई उत्तर-पस्तिका में ही लिखें।

Write the answer to each question in the given answer-book only.

4. जिन प्रश्नों में आन्तरिक खण्ड हैं, उन सभी के उत्तर एक साथ ही लिखें।

 For questions having more than one part the answers to those parts are to be written together in continuity.

*SS—17—Drawing* .**SS–5517**. [ Turn over

 $\frac{2}{\pi}$ 5. प्रश्न पत्र के हिन्दी व अंग्रेजी रूपान्तर में किसी प्रकार को त्रुटि / अन्तर / विरोधाभास होने पर हिन्दी भाषा के प्रश्न को सही मानें।

 If there is any error / difference / contradiction in Hindi & English versions of the question paper, the question of Hindi version should be treated valid.

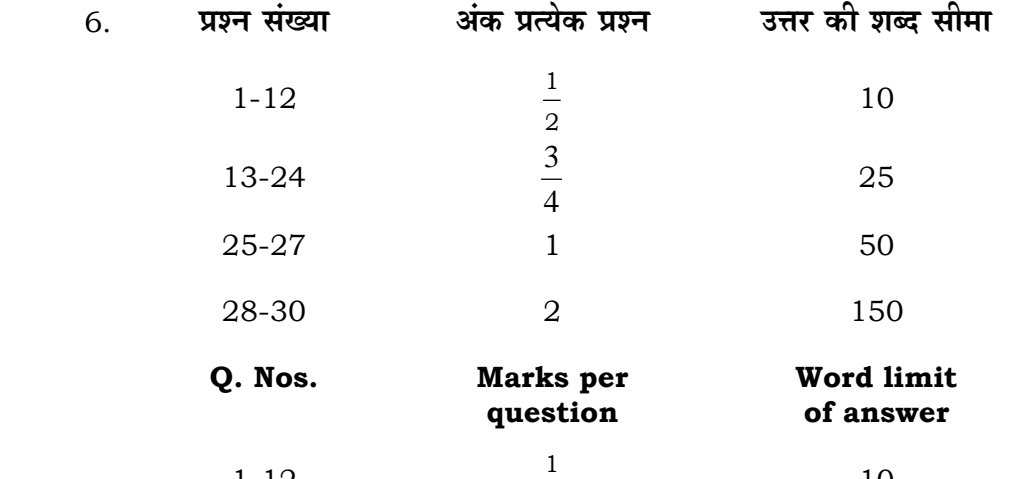

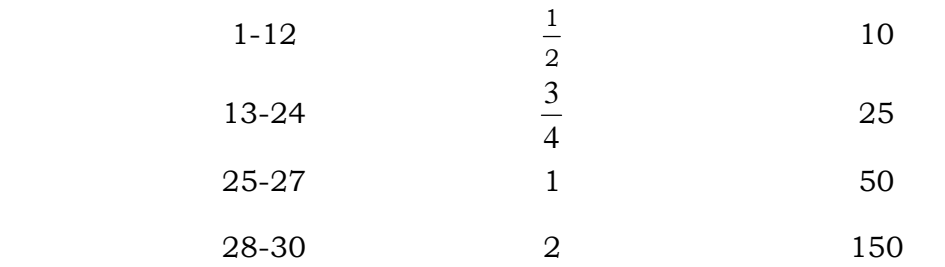

#### 7. } प्रश्न क्रमांक 29 और 30 में आंतरिक विकल्प हैं।

There are internal choices in Question Nos. **29** and **30**.

.<br>1. ⊙ बाजार केव में कौन सा चित्र बना है ? Which painting is painted in the Bazar cave ?  $\frac{1}{2}$  $2.$  पंचमढी कहाँ है ? Where is Panchmarhi situated ? 2 1

2

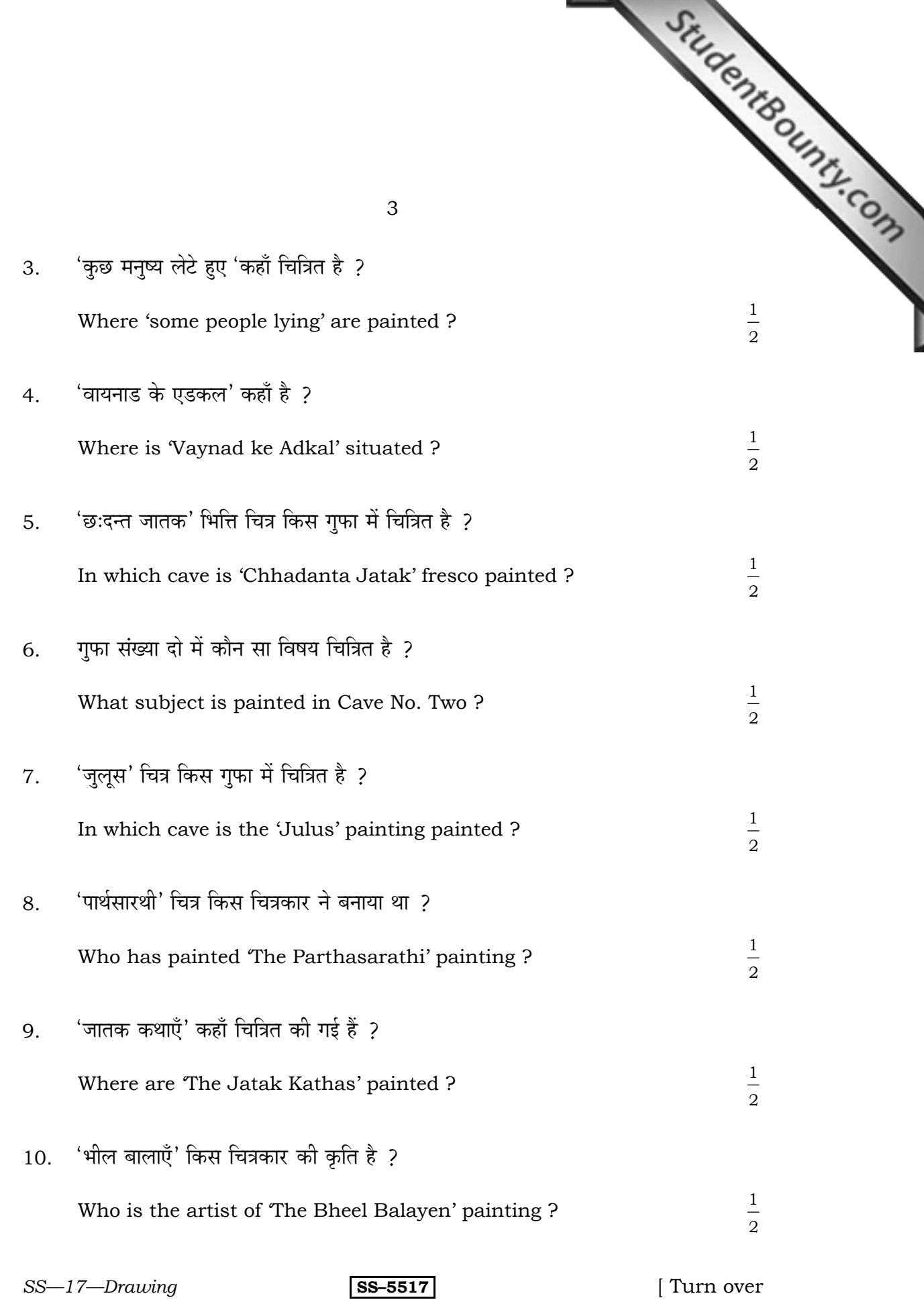

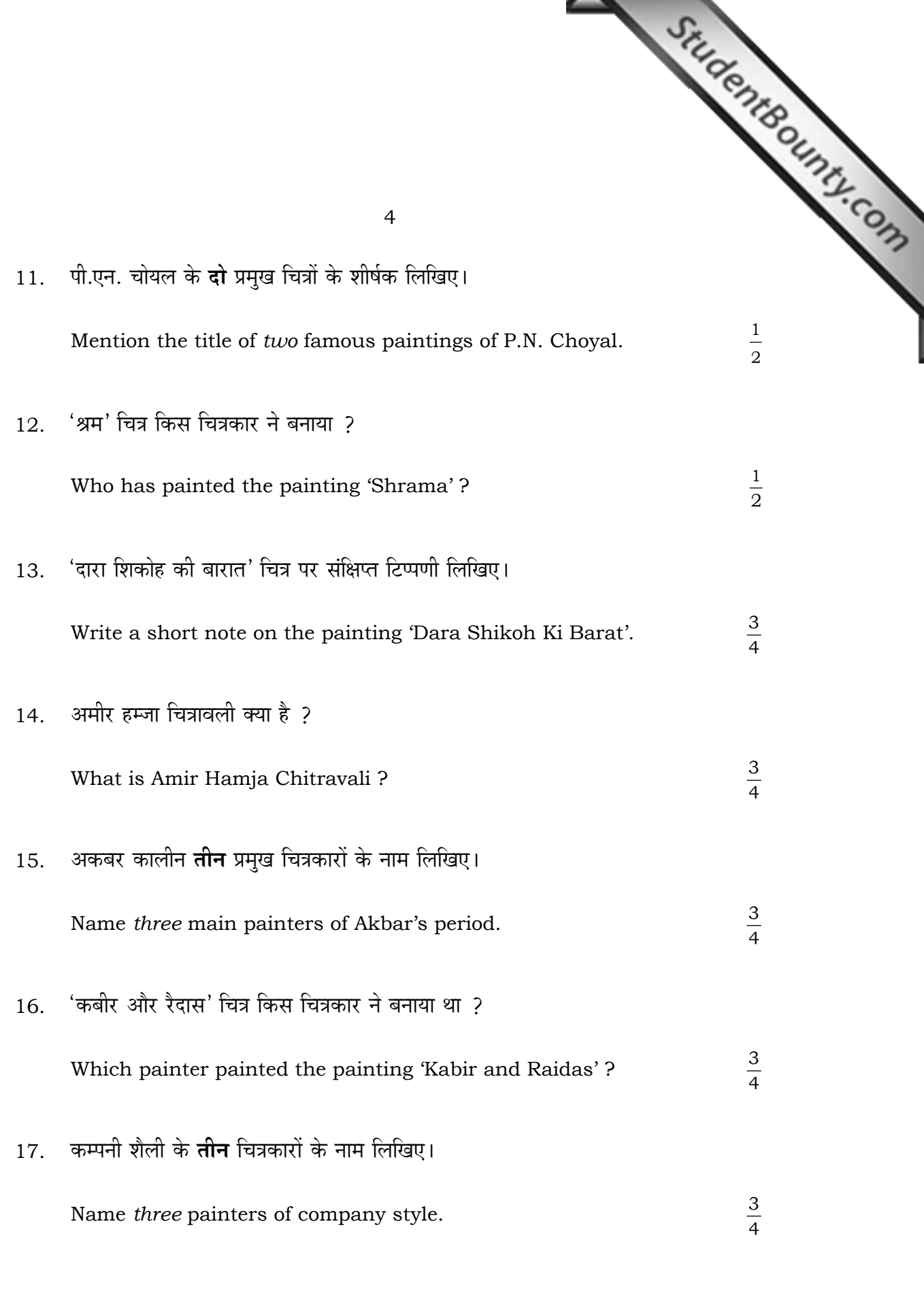

SS-5517  $SS-17$ -Drawing

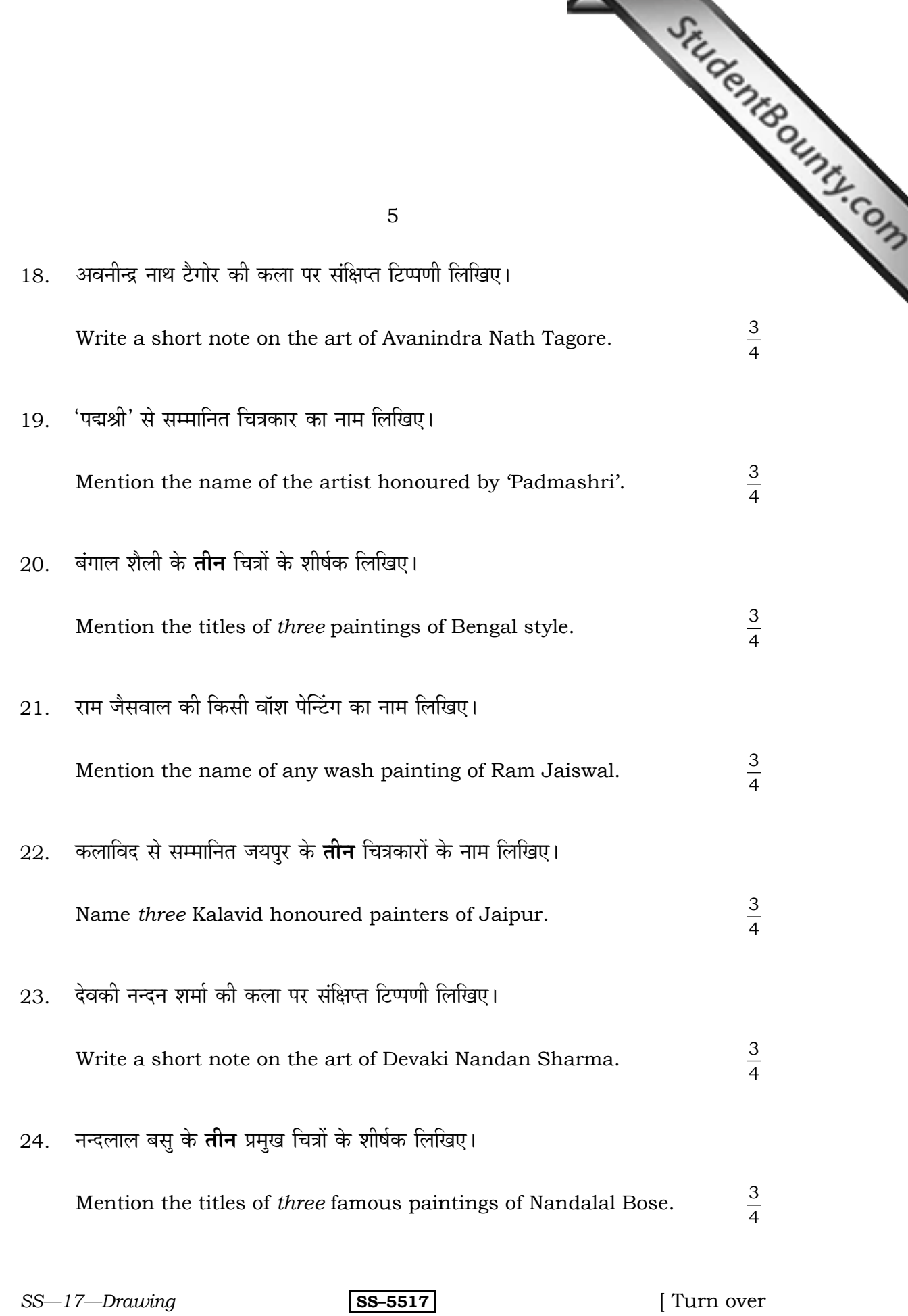

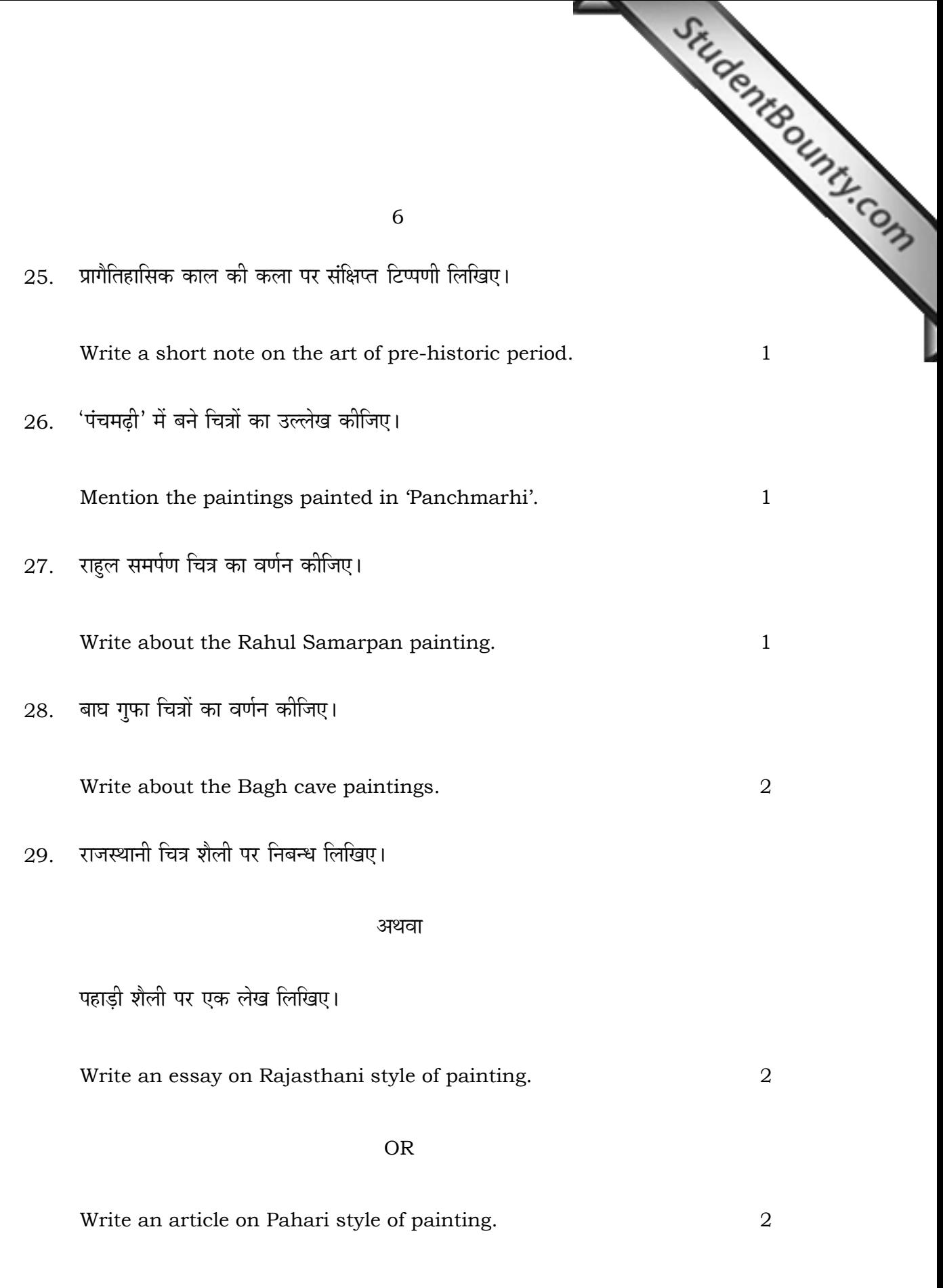

*SS—17—Drawing* .**SS–5517**.

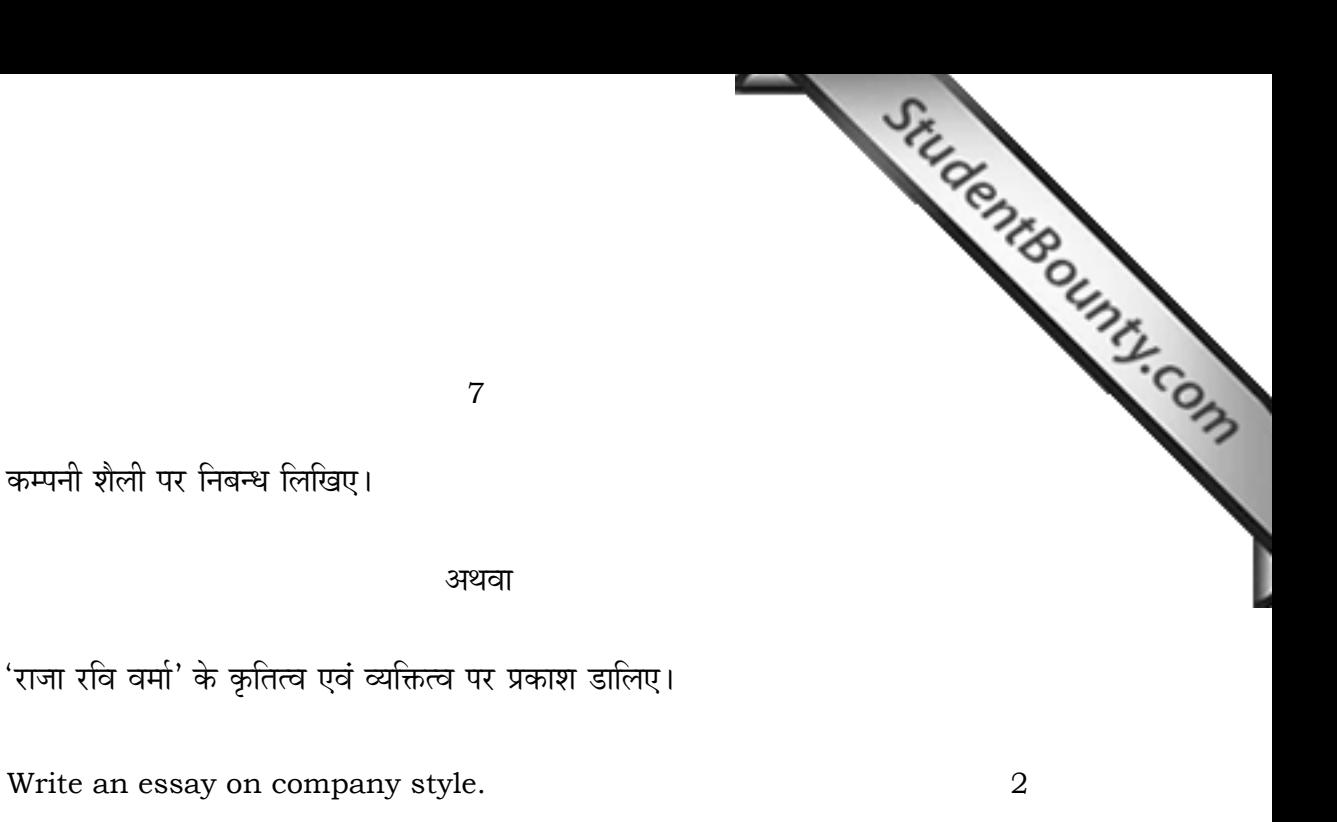

 $\overline{2}$ 

**OR** 

Focus on the life and works of 'Raja Ravi Verma'.

30. कम्पनी शैली पर निबन्ध लिखिए।

 $SS-17$ -Drawing

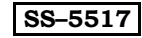

[ Turn over